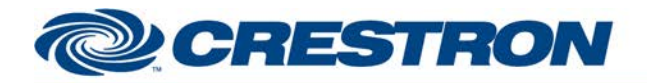

**Partner: BiAmp Model: AudiaFlex Device Type: DSP**

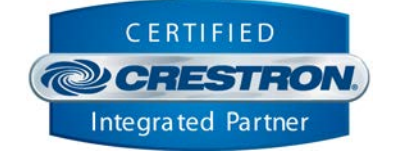

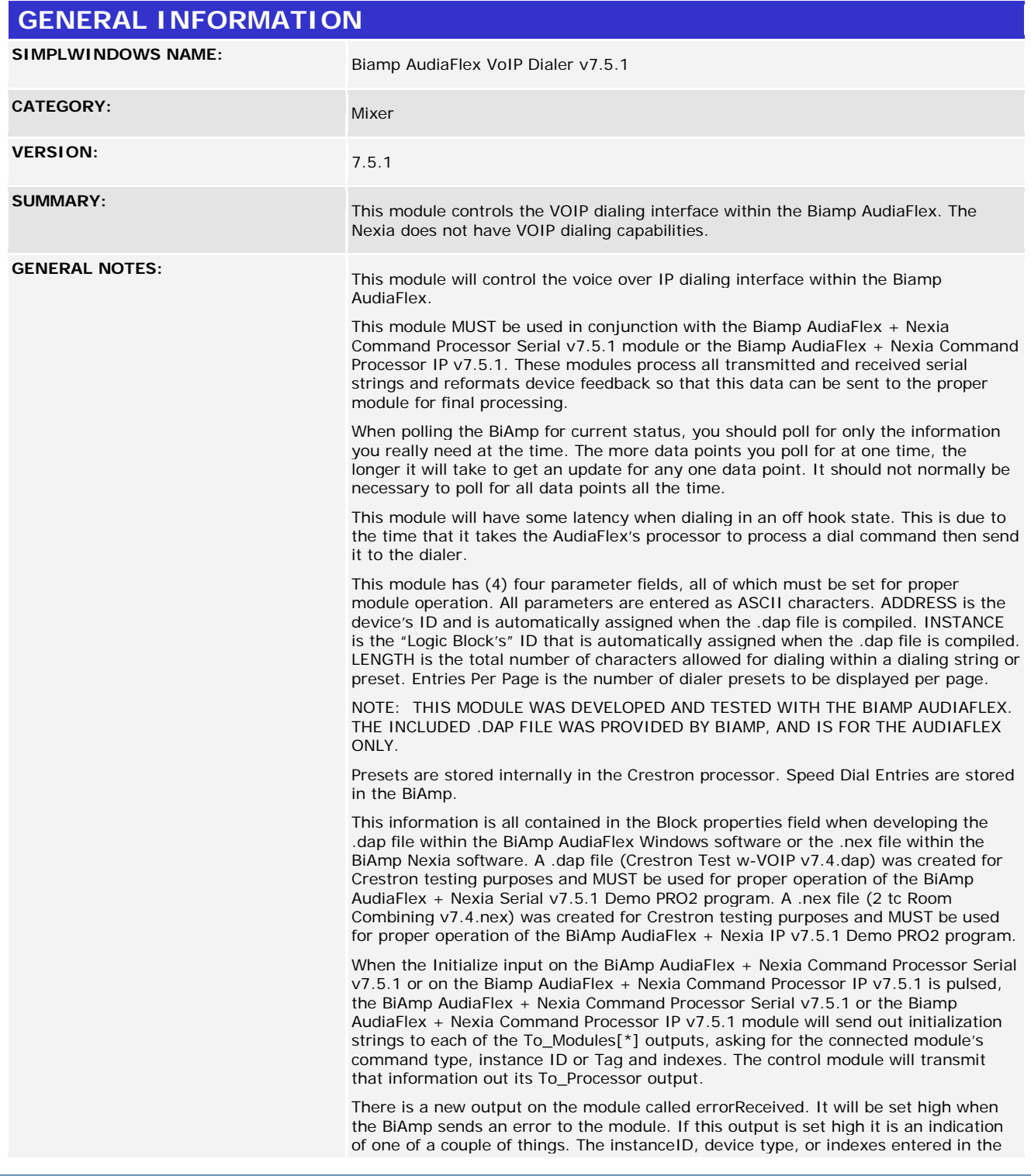

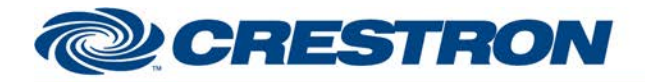

**Partner: BiAmp Model: AudiaFlex Device Type: DSP**

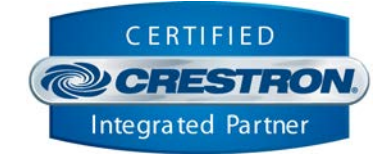

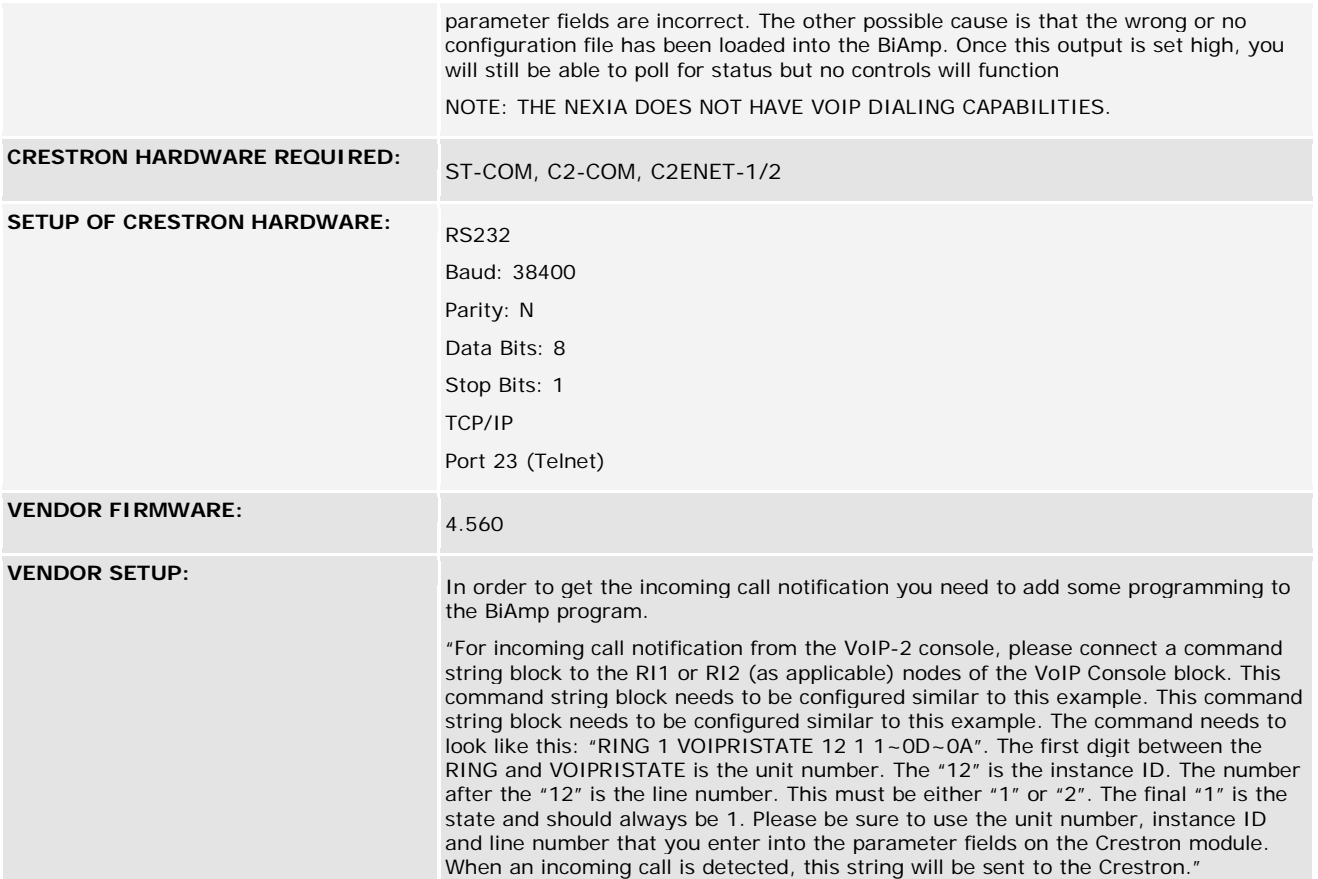

www.crestron.com Crestron Certified Integrated Partner Modules can be found archived on our website in the Design Center. For more information please contact our<br>Technical Sales Department at techsales@crestron.com. The information contain

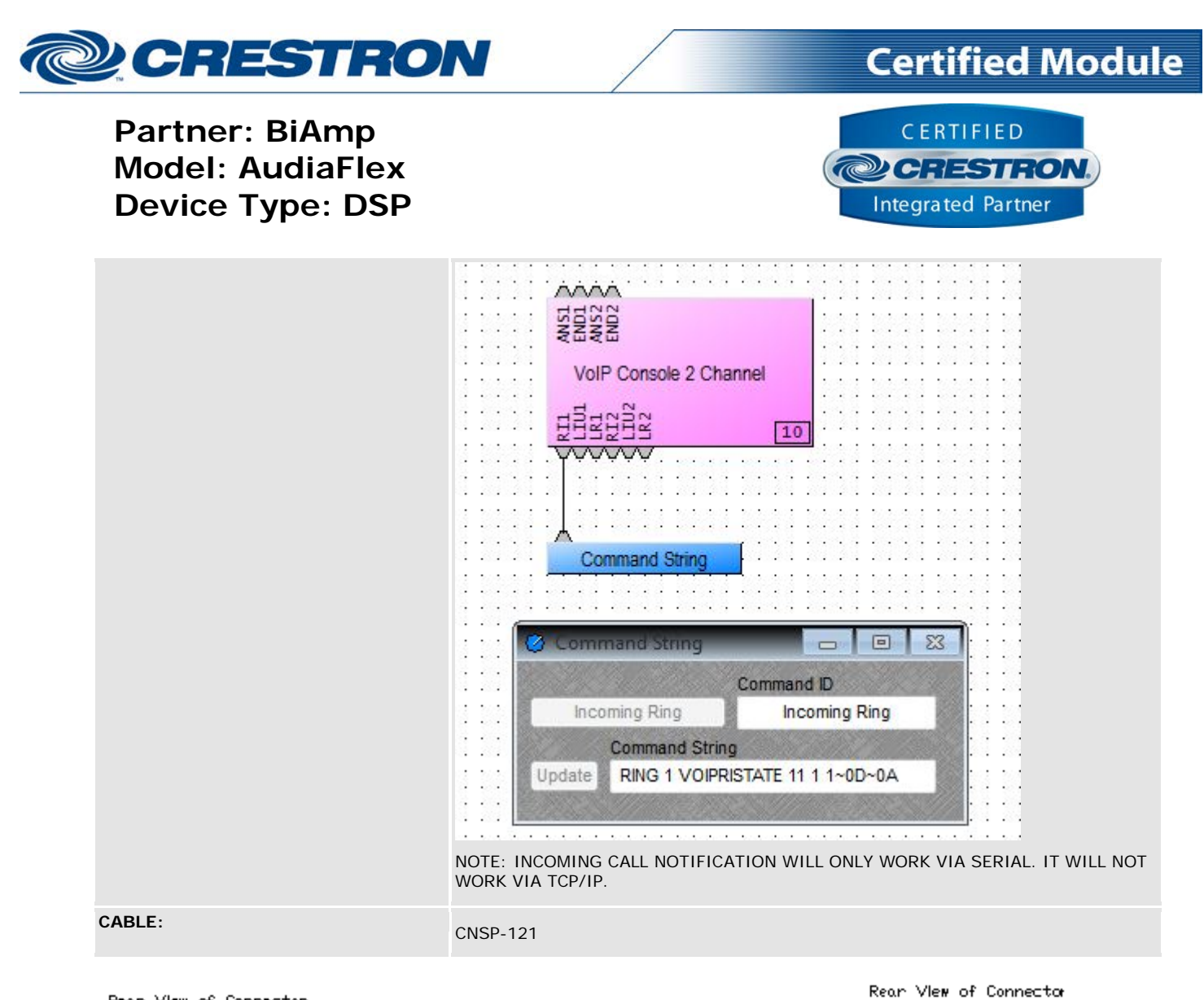

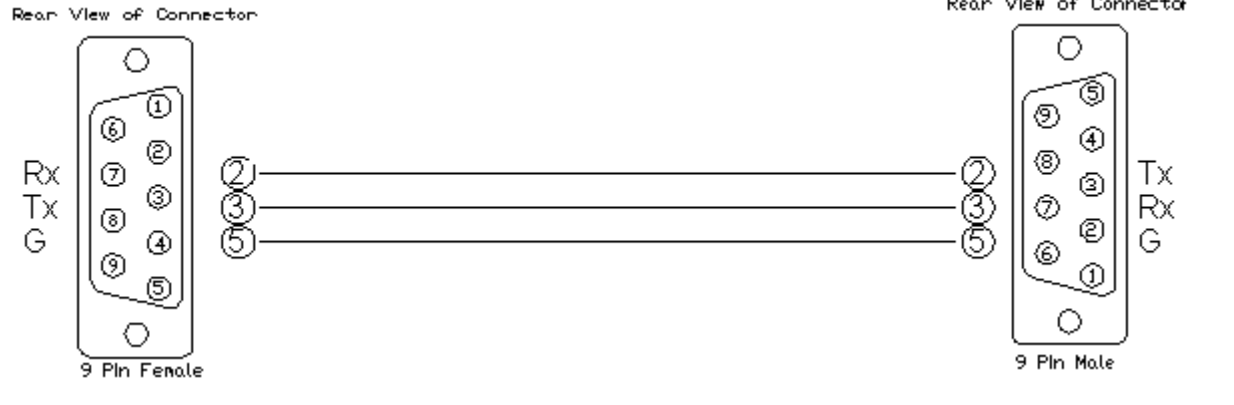

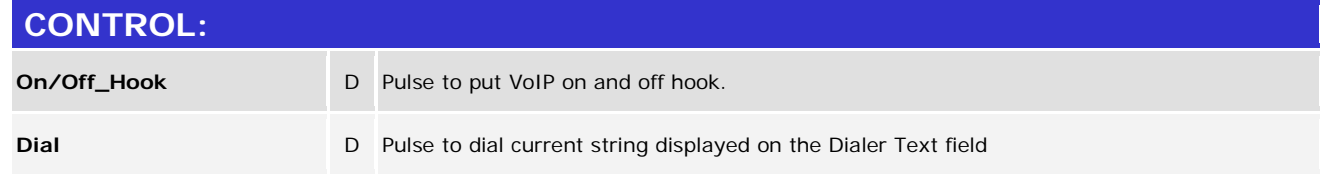

©2004 Crestron Electronics, Inc. 15 Volvo Drive · Rockleigh, NJ 07647 800.237.2041 / 201.767.3400

www.crestron.com

Crestron Certified Integrated Partner Modules can be found archived on our website in the Design Center. For more information please contact our<br>Technical Sales Department at techsales@crestron.com. The information contain

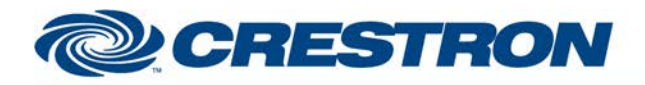

#### **Partner: BiAmp Model: AudiaFlex Device Type: DSP**

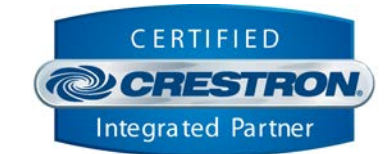

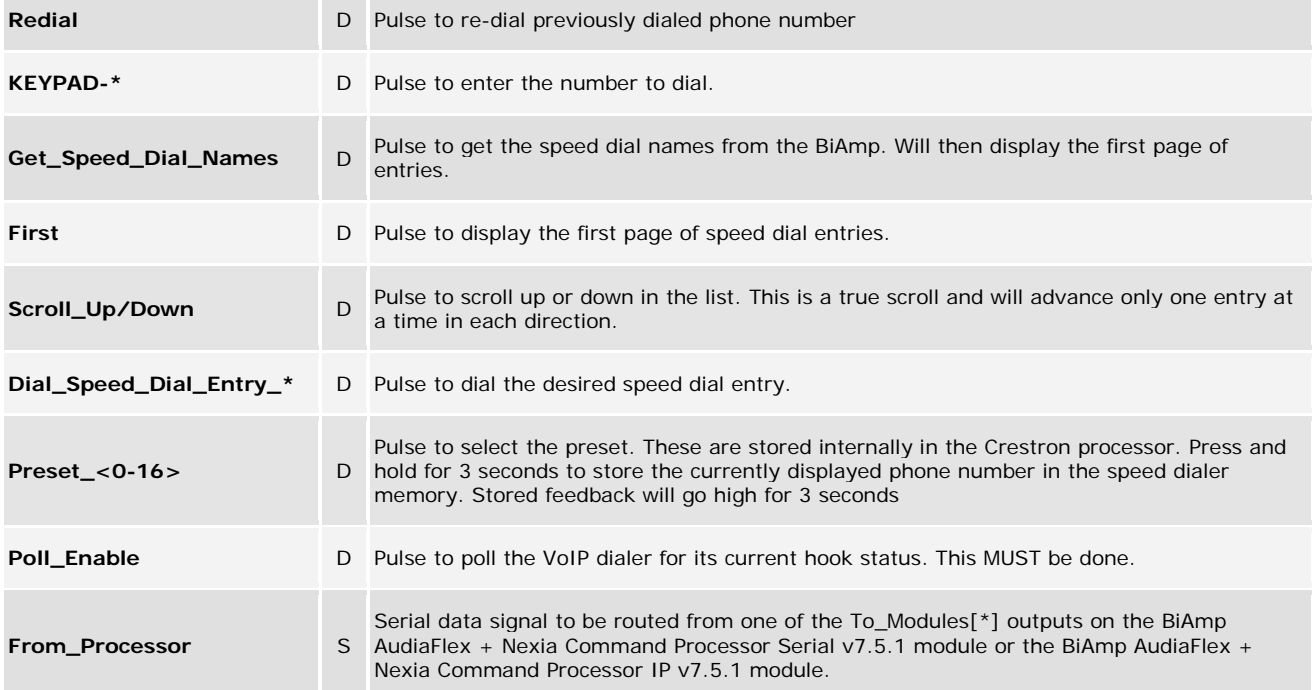

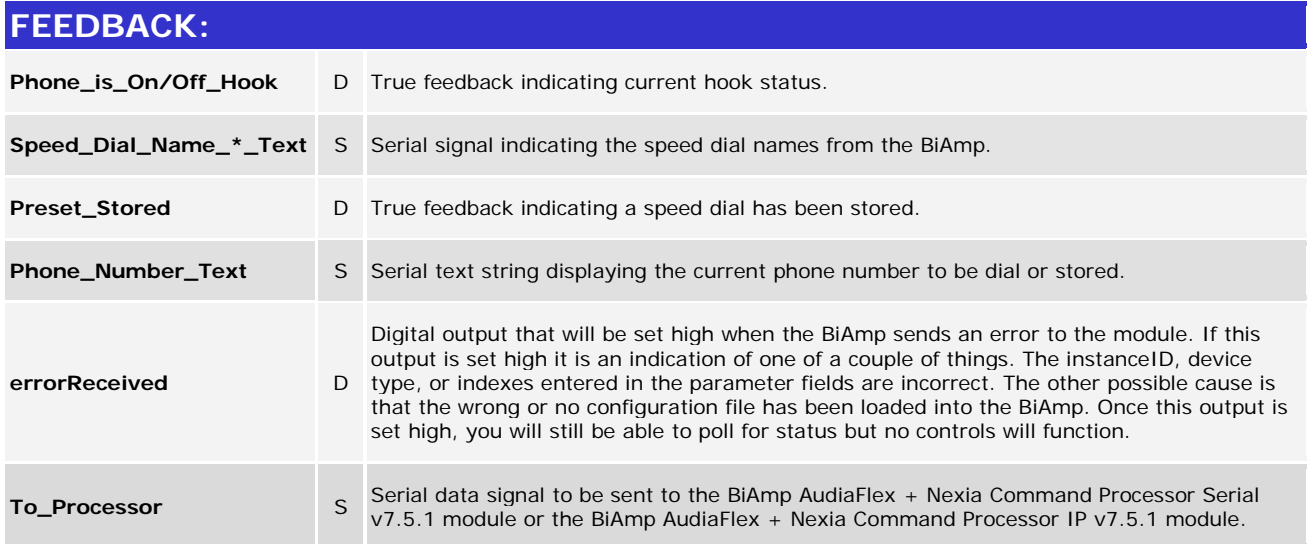

www.crestron.com Crestron Certified Integrated Partner Modules can be found archived on our website in the Design Center. For more information please contact our<br>Technical Sales Department at techsales@crestron.com. The information contain

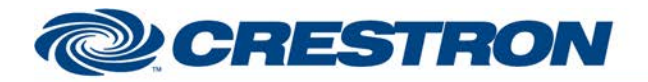

**Partner: BiAmp Model: AudiaFlex Device Type: DSP** 

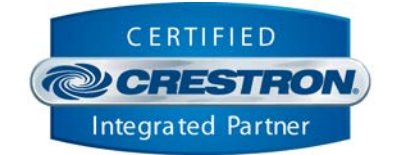

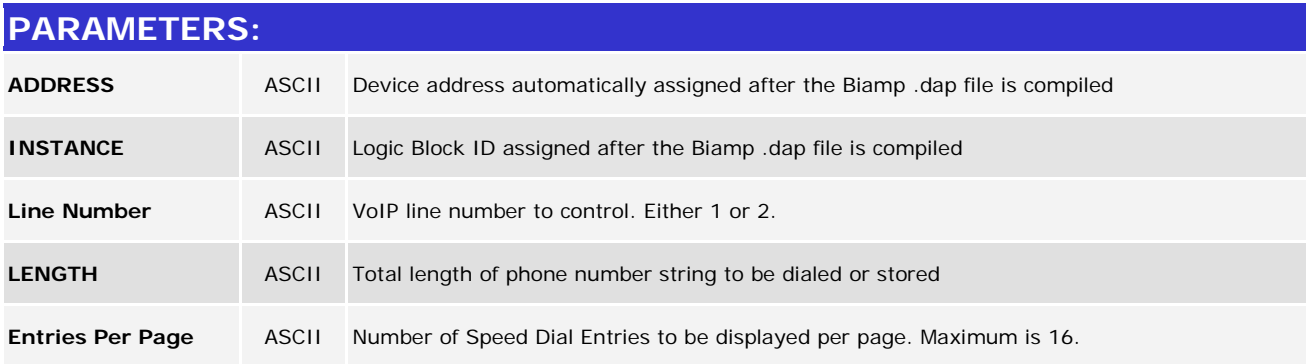

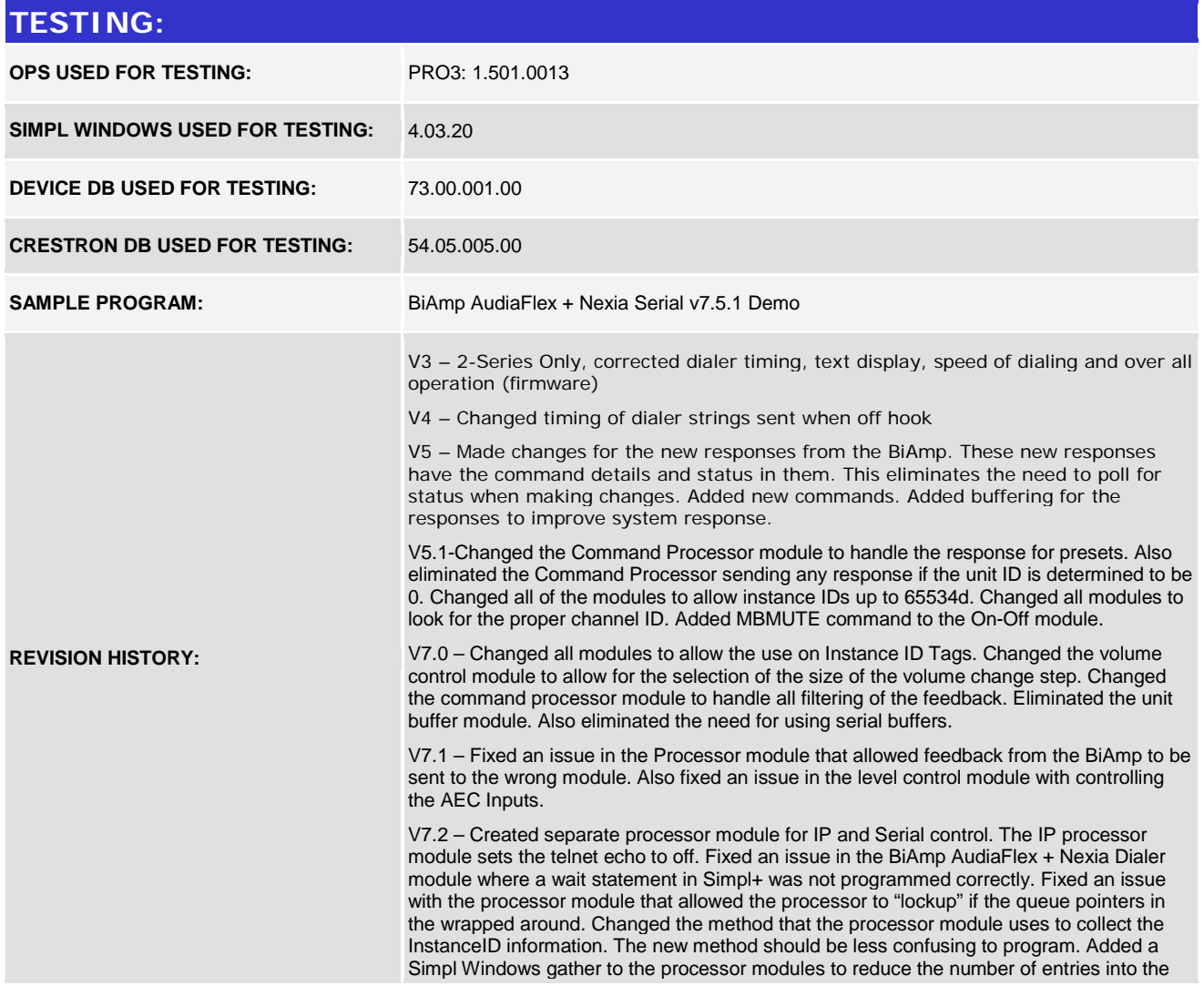

www.crestron.com

Crestron Certified Integrated Partner Modules can be found archived on our website in the Design Center. For more information please contact our<br>Technical Sales Department at techsales@crestron.com. The information contain

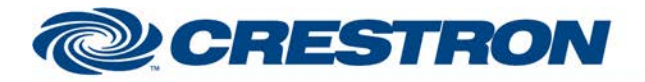

**Partner: BiAmp Model: AudiaFlex Device Type: DSP**

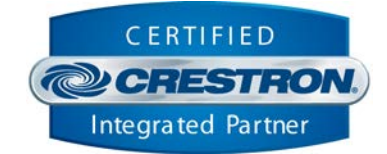

Simpl+. Added code to the control modules to prevent buttons presses more frequently than every 1 second.

V7.4 – Adjusted a timing issue with the way that the modules initialize. Changed the Initialize input to allow a larger time window for pulsing the Initialize input after the 60 second lock out. Fixed an issue with the VoIP module when sending the DTMF tones. Tested the modules with the 3-Series processor. Added new compiler directives #IF-SERIES2 and #IF\_SERIES3 in Simpl+ to clean up warnings when compiling Simpl+.

V7.5 – Made several changes to the processor module:

- 1) Incorporated 3-series best practices for processing the responses from the BiAmp and from the control modules.
- 2) Changed the way that the module handles the initialization of communications between the processor module and the control modules.

Made several changes to the control modules:

- 1) Incorporated 3-series best practices for processing data from the BiAmp AudiaFlex + Nexia Command Processor Serial v7.5 or the BiAmp AudiaFlex + Nexia Command Processor IP v7.5 module.
- 2) Added code to handle the new initialization process.
- 3) Added an output to indicate that there was an error when trying to control a point on the BiAmp.

V7.5.1 – Fixed a timing issue in BiAmp AudiaFlex + Nexia Command Processor Serial v7.5 and the BiAmp AudiaFlex + Nexia Command Processor IP v7.5 module the with some 2-series processors.

Crestron Certified Integrated Partner Modules can be found archived on our website in the Design Center. For more information please contact our<br>Technical Sales Department at techsales@crestron.com. The information contain

www.crestron.com